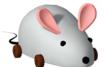

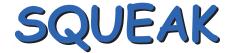

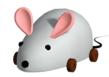

## Etoy Quickstart Guide

www.squeakland.org

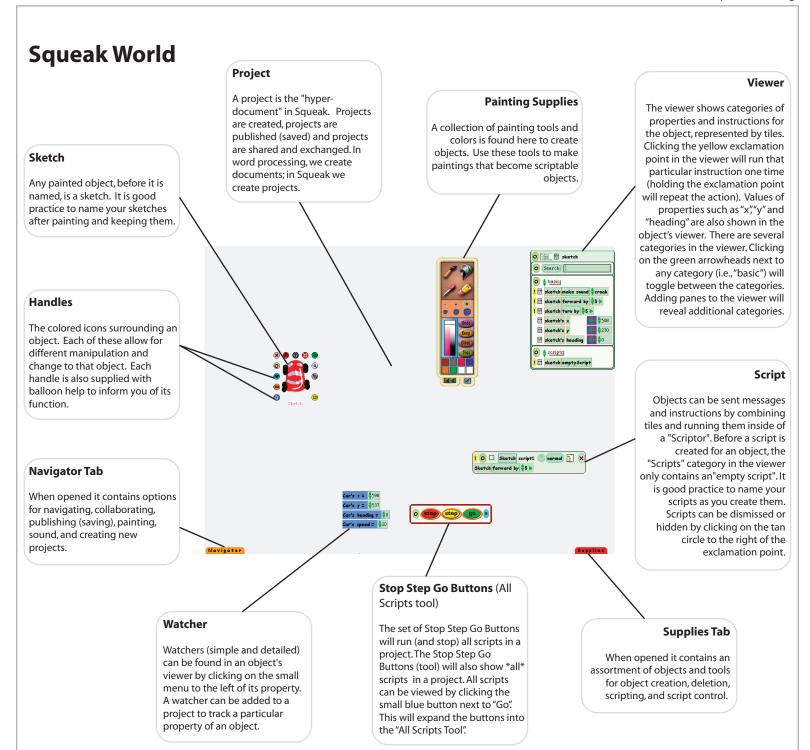

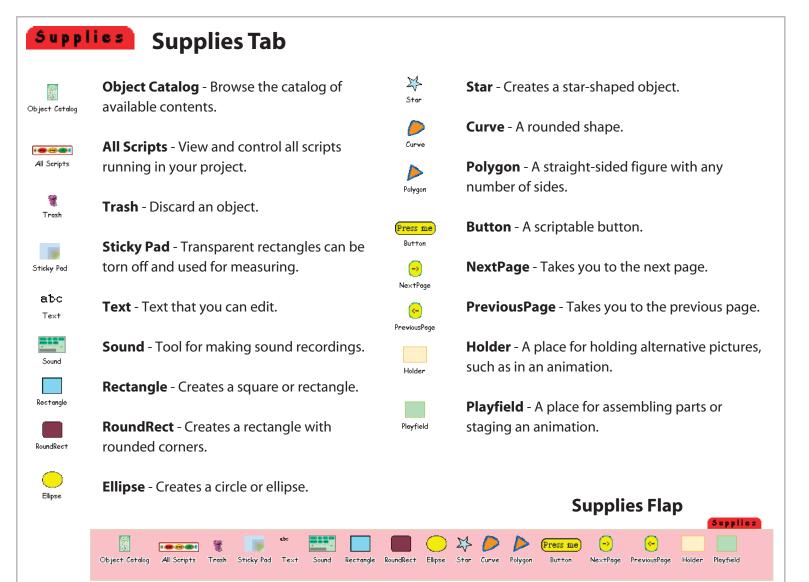

www.squeakland.org

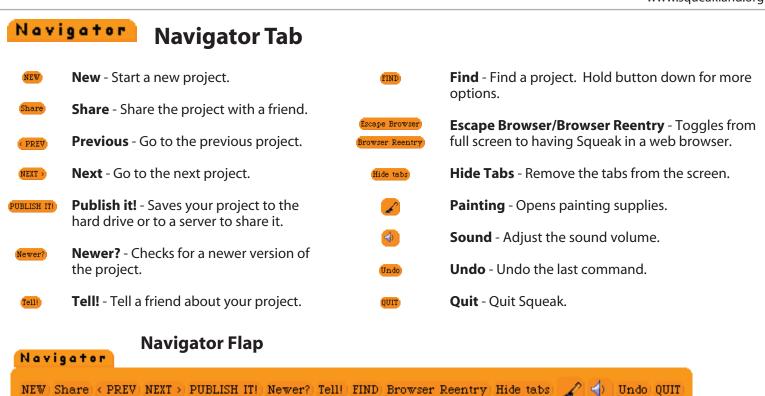

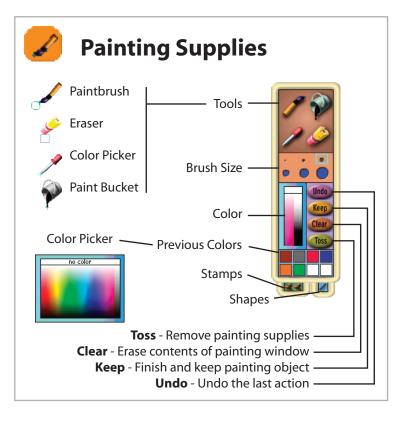

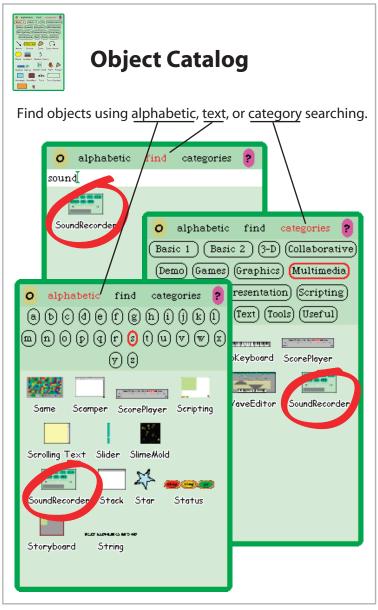

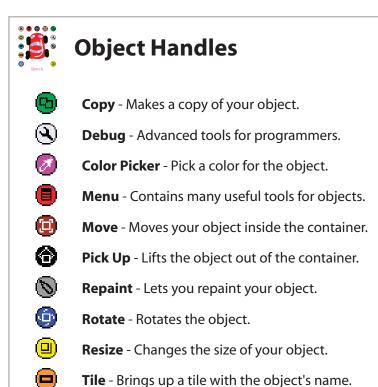

**Trash** - Moves the object to the trash.

Viewer - Opens a viewer for the object.

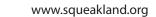

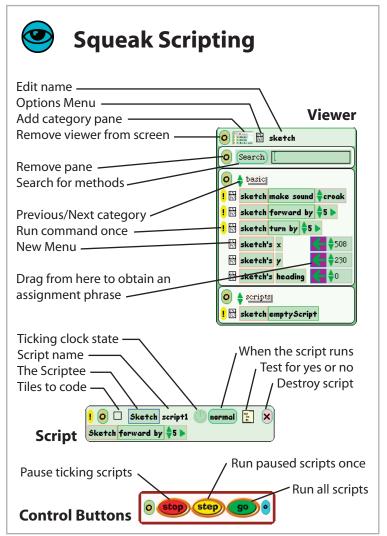

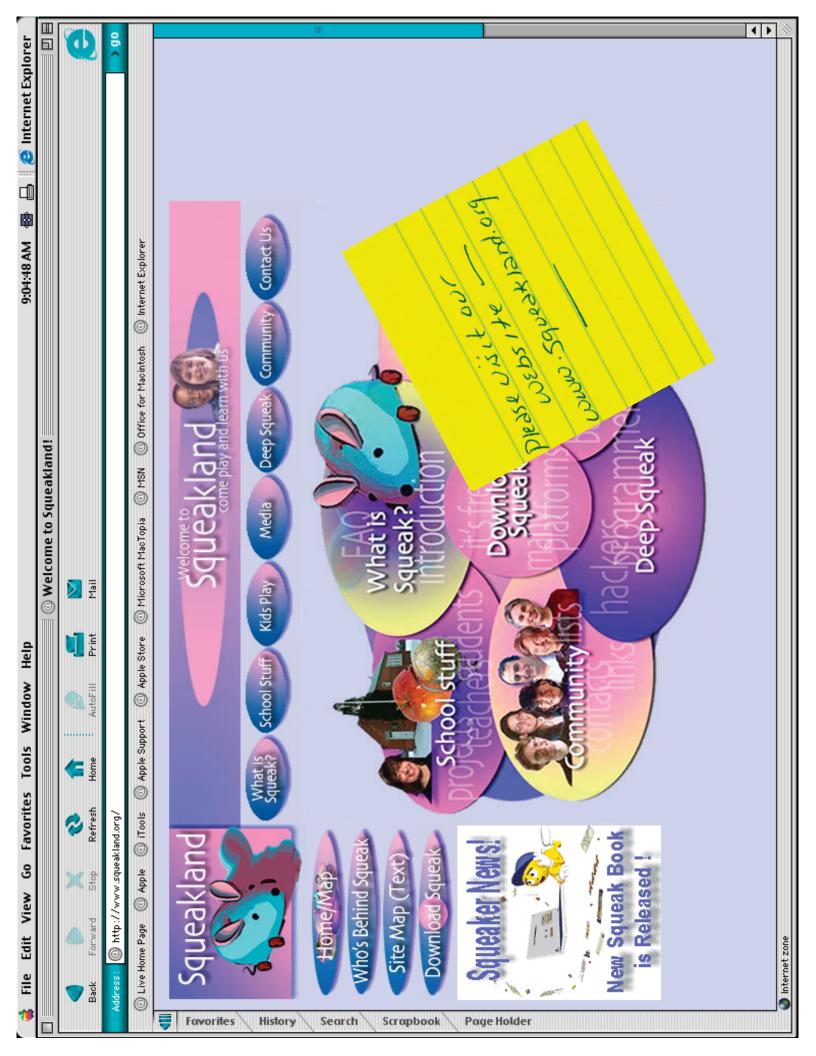